## The book was found

# Practical Android Projects (Books For Professionals By Professionals)

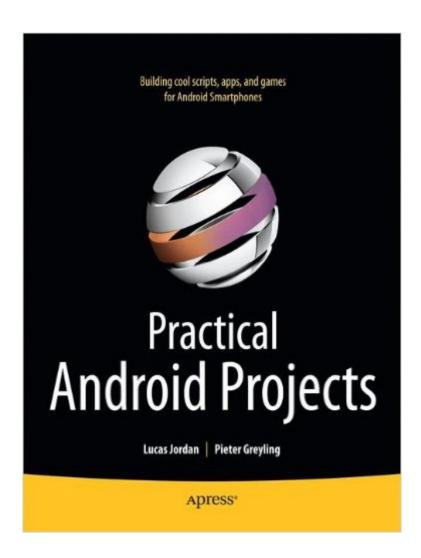

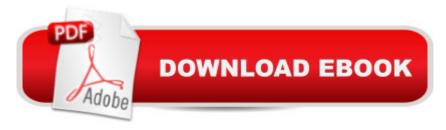

# **Synopsis**

Take a practical approach to becoming a leading-edge Android developer, learning by example while combining the many technologies needed to create a successful, up-to-date web app. Practical Android Projects introduces the Android software development kit and development tools of the trade, and then dives into building cool-looking and fun apps that put Android's amazing capabilities to work. Android is the powerful, full-featured, open source mobile platform that powers phones like Google Nexus, Motorola Droid, Samsung Galaxy S, and a variety of HTC phones and tablet computers. This book helps you quickly get Android projects up and running with the free and open source Eclipse, NetBeans, and IntelliJ IDEA IDEs. Then you build and extend mobile applications using the Android SDK, Java, Scripting Layer for Android (SL4A), and languages such as Python, Ruby, Javascript/HTML, Flex/AIR, and Lua.

## **Book Information**

Series: Books for Professionals by Professionals

Paperback: 424 pages

Publisher: Apress; 1st ed. edition (February 21, 2011)

Language: English

ISBN-10: 1430232439

ISBN-13: 978-1430232438

Product Dimensions: 7.5 x 1 x 9.2 inches

Shipping Weight: 1.4 pounds (View shipping rates and policies)

Average Customer Review: 4.2 out of 5 stars Â See all reviews (4 customer reviews)

Best Sellers Rank: #767,845 in Books (See Top 100 in Books) #448 in Books > Computers & Technology > Mobile Phones, Tablets & E-Readers > Programming & App Development #588 in Books > Computers & Technology > Databases & Big Data > Data Processing #827 in Books

> Computers & Technology > Programming > Languages & Tools > Java

### Customer Reviews

Given the popularity of the Android Platform, its Open Source development and the ubiquity of Smart Phones and Tablets there is little wonder that there have been a proliferation of perhaps a score of books by at least half-a-dozen publishers promising to teach you to develop Apps for the Android Environment--But this project-oriented guide is Fun, Practical, Time-Saving and Mind-Expanding. While all of the basic tools of Android-Development assuming a knowledge of Java are clearly given (including all the steps to develop in three different IDE's (not just Eclipse),

and the Architecture of the OS and Development Environment is fully described -- All in the first 2 chapters-- The CRITICAL & FUN DIFFERENCE in this book is the use of a variety of Practical Tools including multiple Non-Java languages are described and demonstrated. Cross Platform development for the Web is given in HTML Javascript and FLEX (Adobe Flash). RESTful Web Services are demonstrated with Twitter and Facebook and use of the Google App Engine is fully illustrated. Graphical and Animation tools are demonstrated for game development on Android Phones and Tablets. Did you know that you can develop in BASIC, Python and the LUA scripting language (just like Warcraft) with plugins to the Java/Android environment? This book shows you how! Are you a weekend programmer who would rather use a graphical tool like the Android App Builder to build a salable App? This book shows you how to do that too! And as a hobbyist who wants to use RESTFUL and JSON interfaces to implement Internet of Things connections to Android Appliances -- This book showed me how to do that too.

#### Download to continue reading...

Android Studio Development Essentials - Android 7 Edition: Learn to Develop Android 7 Apps with Android Studio 2.2 Practical Android Projects (Books for Professionals by Professionals) Help Me! Guide to Android for Seniors: Introduction to Android Phones and Tablets for Beginners Android Lollipop: A Beginner's Guide to the Android Operating System Android Tablet Tips, Tricks, and Traps: A How-To Tutorial for all Android Tablet Android Boot Camp for Developers Using Java: A Guide to Creating Your First Android Apps Introduction to Android Application Development: Android Essentials (5th Edition) (Developer's Library) Efficient Android Threading: Asynchronous Processing Techniques for Android Applications Android: Programming in a Day: The Power Guide for Beginners In Android App Programming Learn Android Studio: Build Android Apps Quickly and Effectively iPhone for Work: Increasing Productivity for Busy Professionals (Books for Professionals by Professionals) Beginning Nokia Apps Development: Qt and HTML5 for Symbian and MeeGo (Books for Professionals by Professionals) Pro Visual C++/CLI and the .NET 3.5 Platform (Books for Professionals by Professionals) Beginning Python Visualization: Crafting Visual Transformation Scripts (Books for Professionals by Professionals) ColdFusion Web Development with Macromedia Dreamweaver MX 2004 (Books for Professionals by Professionals) Microsoft SharePoint 2010: Building Solutions for SharePoint 2010 (Books for Professionals by Professionals) DIY Wood Pallet Projects: 33 Amazingly Creative Upcycling Projects & Ideas for Decorating, Refreshing and Personalizing Your Space! (DIY Household Hacks, DIY Projects, Woodworking) DIY Wood Pallet Projects: 23 Creative Wood Pallet Projects That Are Easy To Make And Sell! (DIY Household Hacks, DIY Projects, Woodworking) Gardening Projects for Kids: Fantastic ideas for making things,

growing plants and flowers, and attracting wildlife to the garden, with 60 practical projects and 500 photographs Samsung Galaxy Tab 4 for Seniors: Get Started Quickly with This User-Friendly Tablet with Android 4.4 (Computer Books for Seniors series)

<u>Dmca</u>